# **Navigating the E-rate Invoicing Process** 2017 E-rate Training

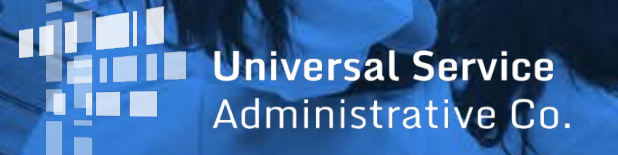

- Getting Ready
- Invoice Methods
- Before You Begin
- BEAR and SPI Video Walkthroughs
- When to File / Deadlines
- Invoice Review Process
- **•** Invoicing Tips

#### **AGENDA**

#### **GETTING READY FOR INVOICING**

- The applicant and service provider **receive an FCDL** with a positive commitment
- The applicant **certifies an FCC Form 486** and establishes actual service start date for FRN(s)
- USAC reviews and approves the FCC Form 486
- The service provider **certifies an FCC Form 473** (SPAC Form) for each SPIN that will be featured on an invoice for that funding year

#### **GETTING READY FOR INVOICING**

#### **In order to get reimbursed, either the applicant (for a BEAR Form) or the service provider (for a SPI form) must have a 498 ID.**

**For BEAR Forms:** Applicants must certify FCC Form 498 (applicant version) and provide proof of bank account information

• USAC must review and approve the form and assign applicants a 498 ID

#### **GETTING READY FOR INVOICING**

**For SPI Forms:** Service providers must certify FCC Form 498 (service provider version) and provide proof of bank account information

• USAC must review and approve the form and assign service providers a SPIN

**For both:** FCC Form 498 remains valid for multiple funding years, but it must be updated if any information changes

#### **METHODS TO INVOICE**

There are two methods to invoice USAC:

FCC Form 472, Billed Entity Applicant Reimbursement (BEAR) Form, filed online

#### **1. Applicant 2. Service Provider**

FCC Form 474, Service Provider Invoice (SPI) Form, filed online or Electronic invoicing

#### **METHODS TO INVOICE**

Invoice method (BEAR or SPI) is the **applicant's choice**

- Service provider and applicant should have this discussion as early as possible
- Once the invoice method is set for a Funding Request Number (FRN), it cannot be changed
	- The invoice method is FRN-specific

#### **BEFORE YOU BEGIN**

- Verify that all the prerequisites are in place
	- e.g. FCDL, FCC Form 486, FCC Form 473, approved FCC Form 498, other approvals
- Have the **BEAR/SPI discussion**
- Collect the FCDL or Revised FCDL (RFCDL) information – discount level, cost of service, FCC Form 471 number, FRN, etc.

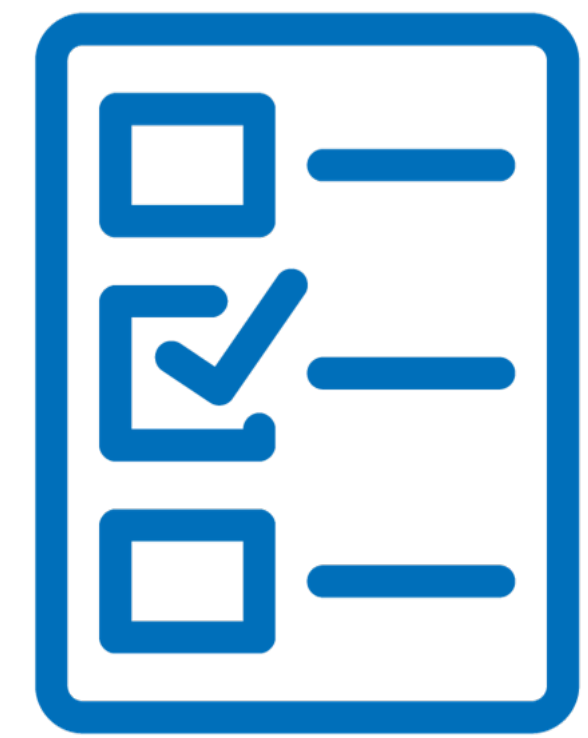

#### **BEFORE YOU BEGIN**

- Determine the invoice frequency
	- E.g. Monthly, bi-monthly, quarterly, one-time, etc.
- Watch the BEAR or SPI form walk-through video
- (Applicants) should review the BEAR Form Filing Guide

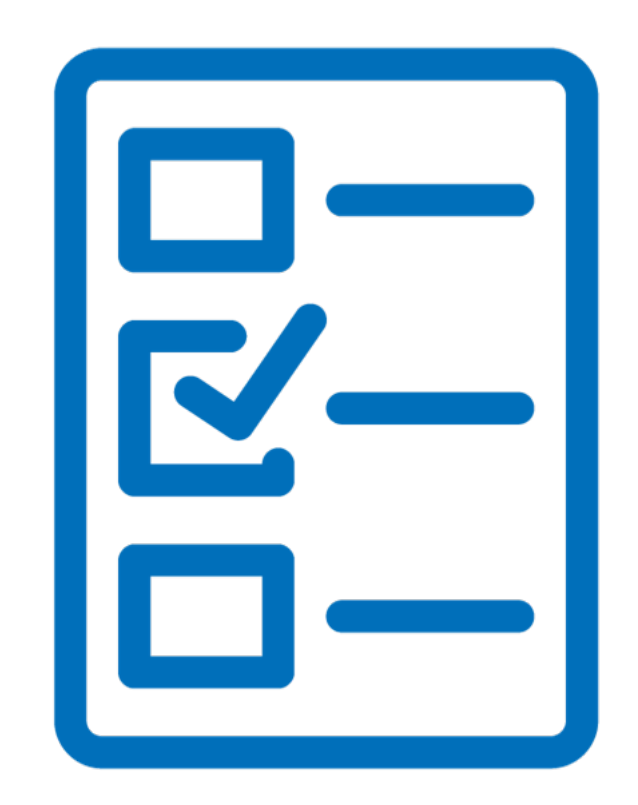

#### **VIDEO**

- [How to File](http://www.usac.org/sl/about/outreach/videos/FCC-Form-472-BEAR-Form.aspx) FCC Form 472 (BEAR Form)
- Some fields are populated but can be edited
- 498 ID is specific to BEN
- Warning messages appear if data are missing or inconsistent
- Paper BEAR Notification Letter to applicant and service provider

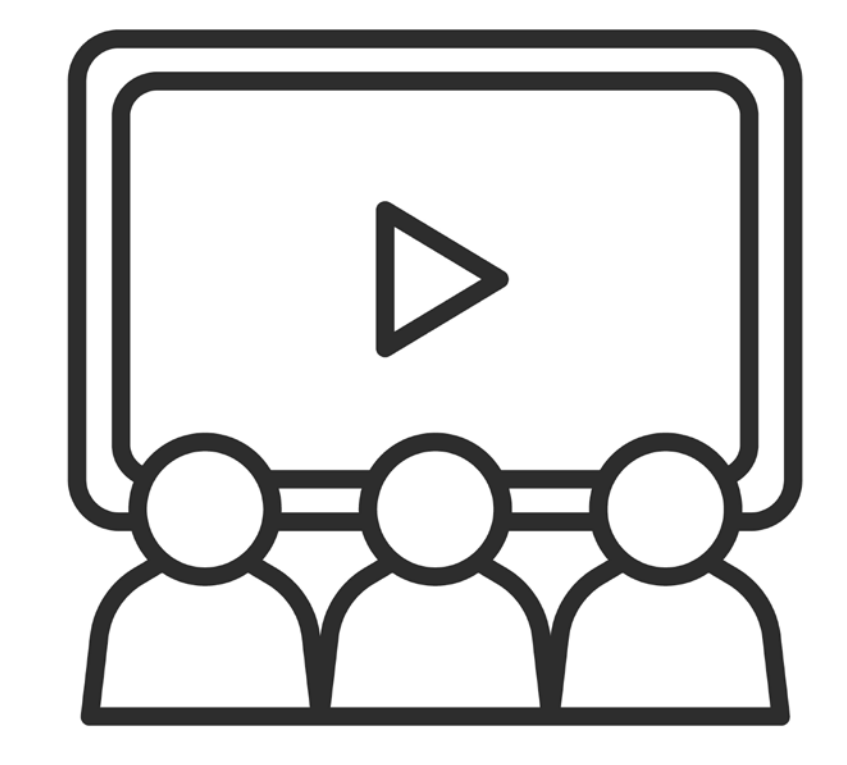

#### **WHEN TO FILE**

- Calculation of invoice deadline
	- 120 days after the last date to receive service or 120 days after the date of the FCC Form 486 Notification Letter, whichever is later
	- If the calculated deadline falls on a weekend or federal holiday, the deadline is 11:59 PM ET on the following business day

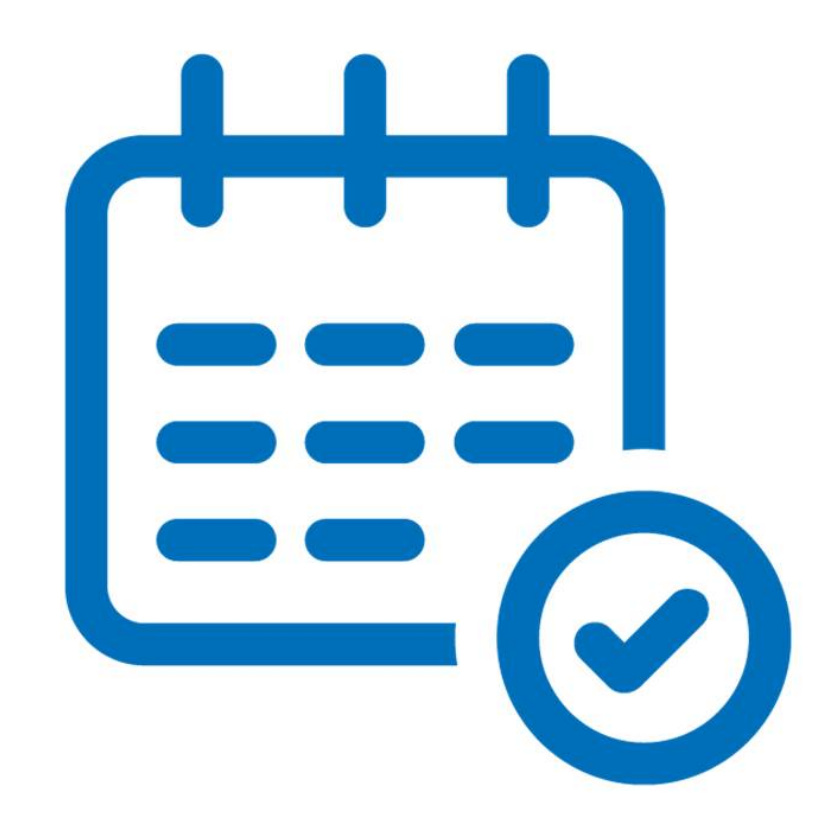

#### **WHEN TO FILE**

- File after services are delivered and paid
	- Applicants pay in full for services first
	- Service providers bill applicants for their non-discount share first
- You can choose the frequency
- File before the invoice deadline
	- Generally, October 28 for recurring services
	- Generally, January 28 for non-recurring services

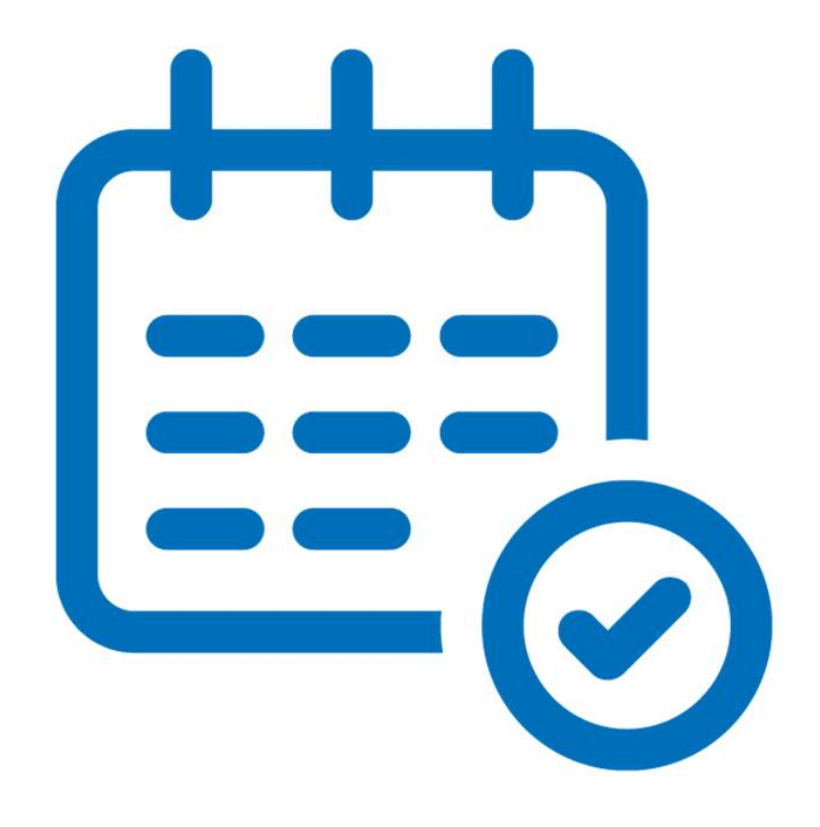

#### **WHEN TO FILE**

- Invoice deadline extension requests
	- File requests using the link at the top of the online BEAR Form

◇Applicants log in to the BEAR Form

◇Service providers log in to the E-File System and then choose the "472 BEAR Form" link

- Request **must be filed ON OR BEFORE the invoice deadline date**
- Filers can receive one 120-day extension of the time to file
- Late or second requests will not be accepted, absent a waiver from the FCC

### **TEST YOUR KNOWLEDGE!**

#### USAC's invoice review can involve three steps

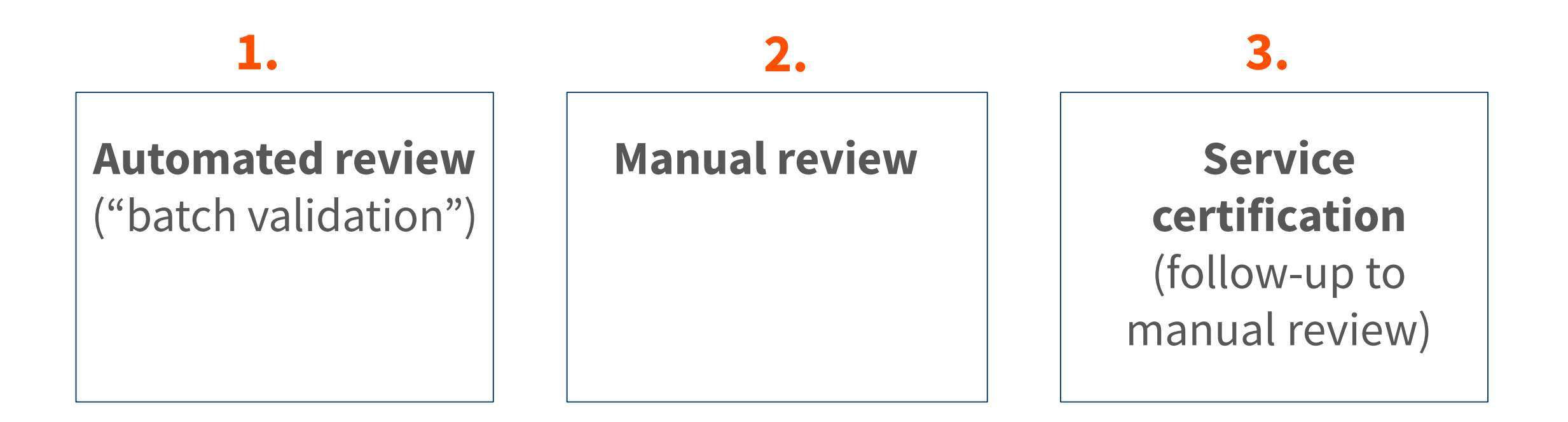

- Automated review ("batch validation")
	- System process that compares information on the invoice with information in USAC's database

◇Batch validation runs every night

- Line items are automatically rejected if their information (FCC Form 471 number, FRN, discount percentage, available funding, etc.) is incorrect or inconsistent
- The online BEAR Form has more built-in warnings than the online SPI Form

- Manual review
	- Some invoices that pass batch validation must still undergo manual review, for example, to determine:
		- $\Diamond$ If the customer bills are accurate and discounts are properly applied ◇If the services are eligible and were approved on the FCDL
			- **If services not on FCDL, USAC approved a service substitution**
	- USAC reviewers send questions to the applicant or service provider and ask for responses in seven days; can grant one seven-day extension
	- USAC reviews the information provided and makes a decision

- Service certification
	- Some manual reviews require additional, specific documentation, e.g.:  $\Diamond$ Proof that the applicant paid its share ◇Proof that the invoiced services were delivered and/or installed ◇Proof that progress payments were included in the contract
	- USAC reviewers send the service certification and instructions to the service provider so that they can be forwarded to the applicant
	- The applicant completes the certification and returns it directly to USAC
	- USAC reviews the information provided and makes a decision

#### **TIPS FOR INVOICING – SERVICE PROVIDERS**

- 1. Have the BEAR/SPI conversation with your customers early in the process, ideally before services start
- 2. Gather the documents you will need to complete an invoice correctly: FCDLs, FCC Form 486 Notification Letters, SPIN change approvals, service substitution approvals, customer bills.
- 3. Make sure you have filed an FCC Form 473 one per SPIN per year.
- 4. Avoid making data entry errors that will be rejected during batch validation.
- 5. Forward service certifications and instructions to customers promptly.

#### **TIPS FOR INVOICING – APPLICANTS**

- 1. Tell your service provider if you want discounted bills ideally, before services start
- 2. File your FCC Form 498, submit bank account documentation, and verify USAC's approval as soon as possible if you will be filing BEAR Forms
- 3. Gather the documents you will need to complete an invoice correctly: FCDLs, FCC Form 486 Notification Letters, SPIN change approvals, service substitution approvals, customer bills
- 4. Make sure you have filed and USAC has approved an FCC Form 486 for all of your FRNs
- 5. Complete service certifications promptly and contact USAC with any questions  $20$

## **Q&A SESSION**

## **THANK YOU!**

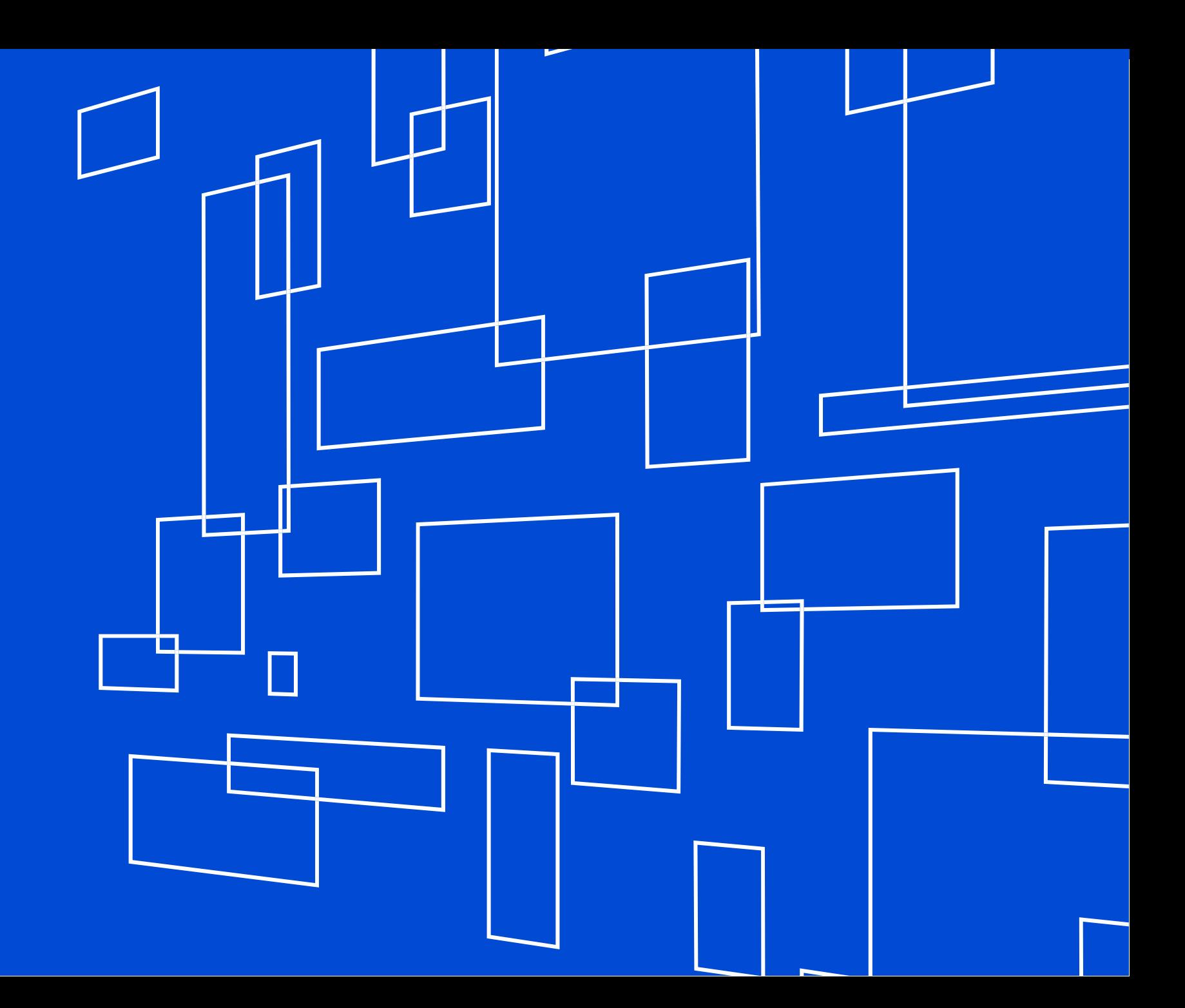

© 2017 Universal Service Administrative Co.